1

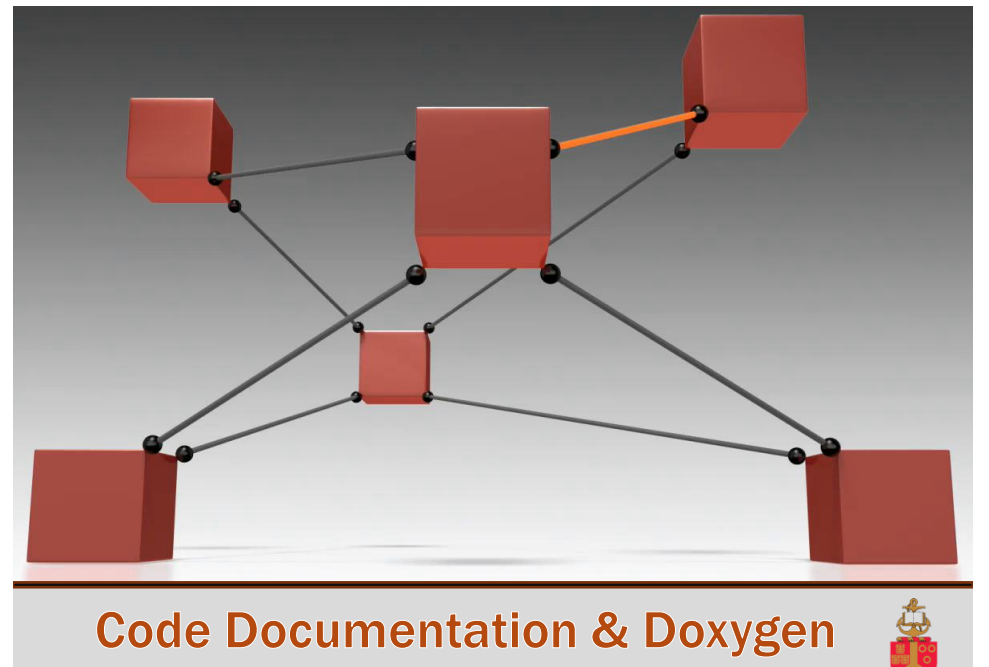

COS 121 – Christoph Stallmann

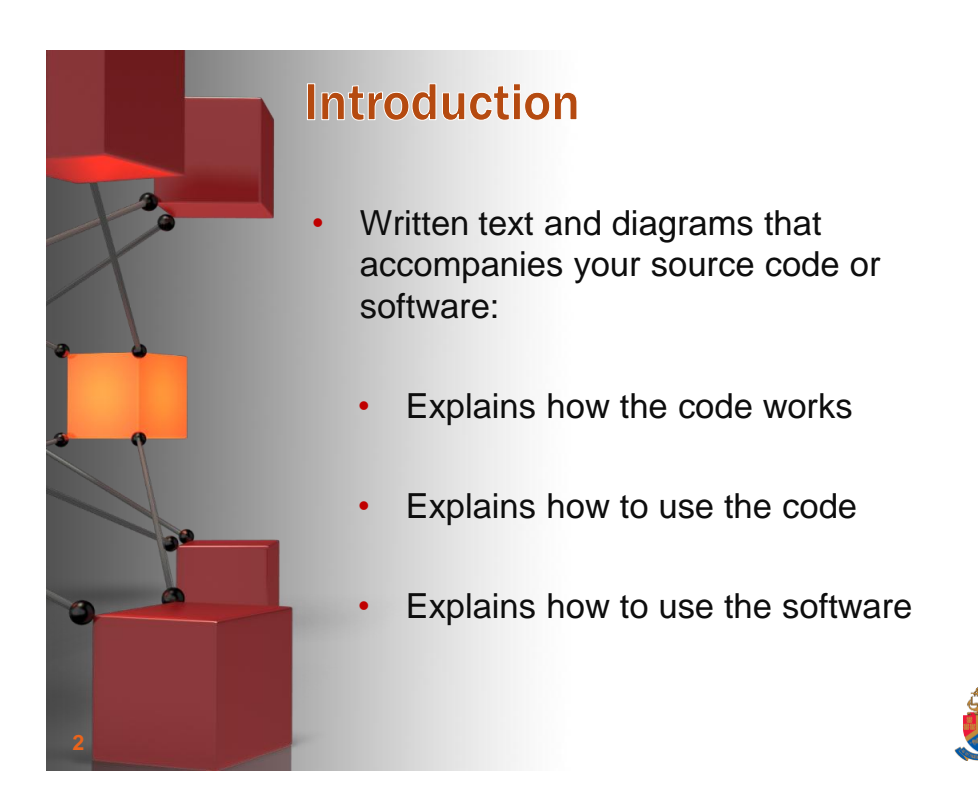

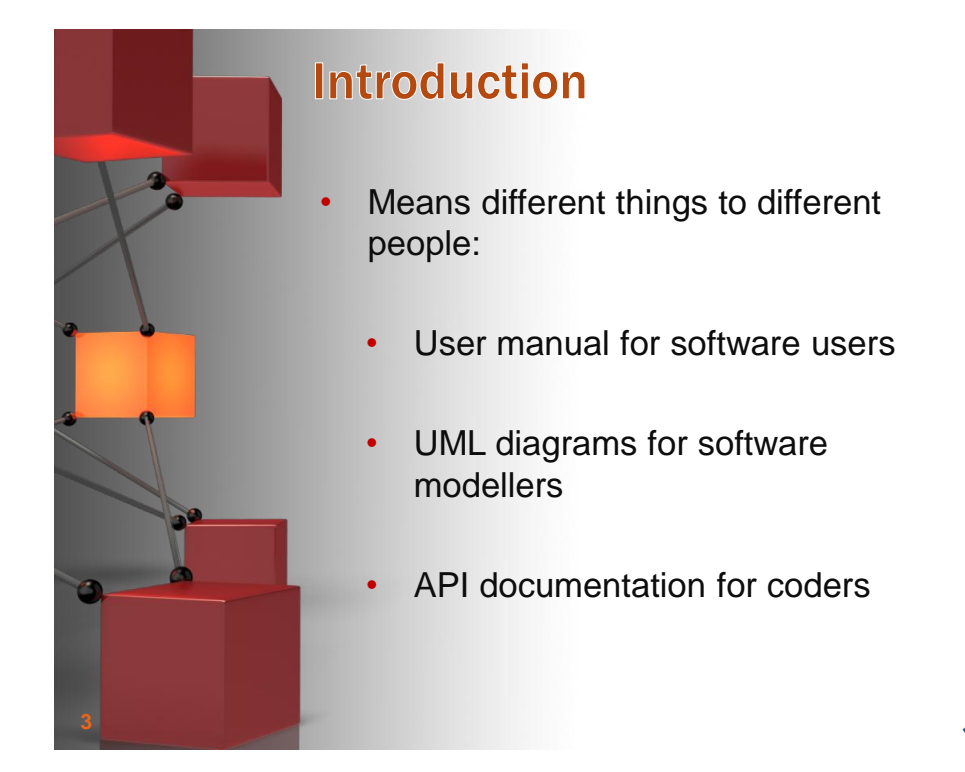

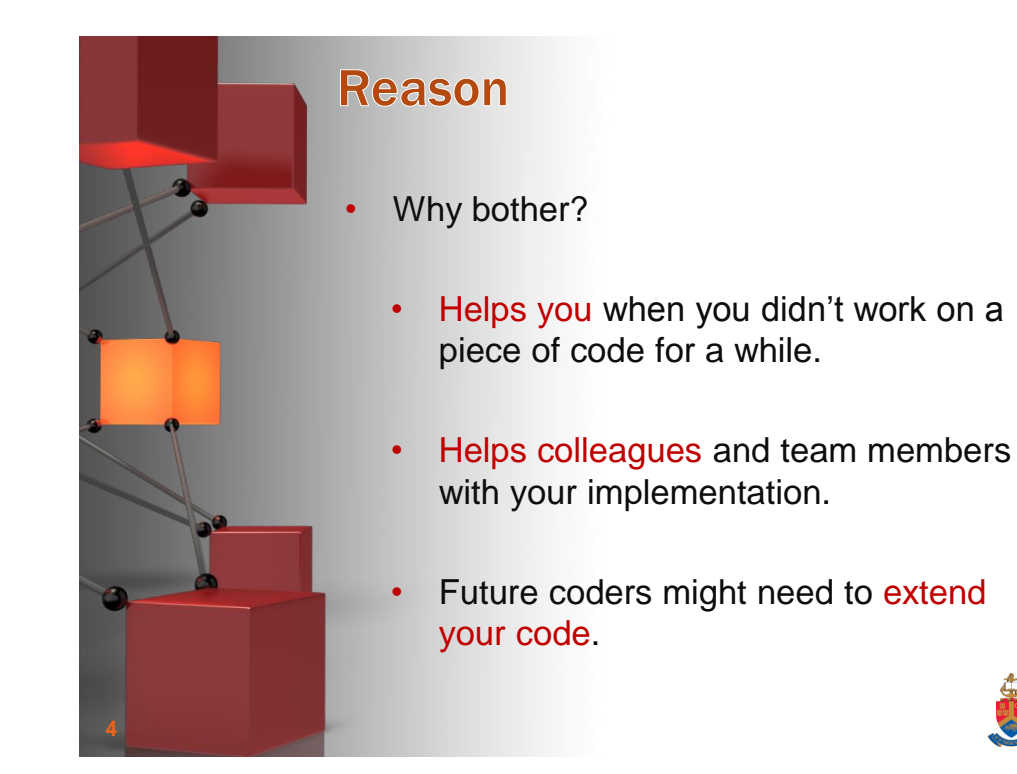

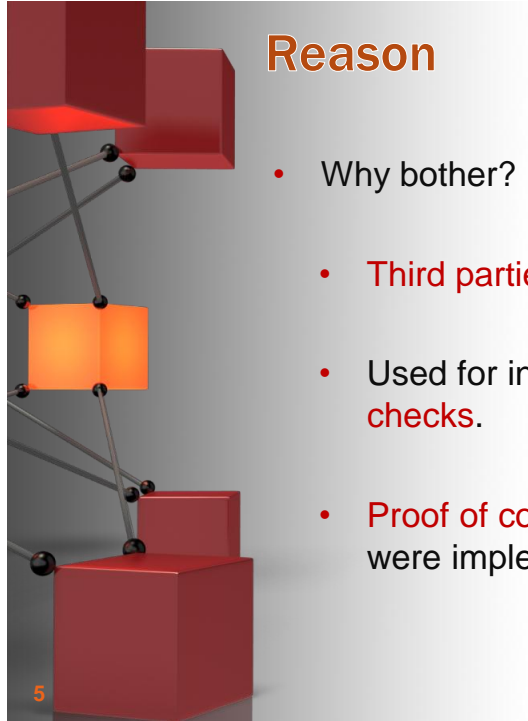

- Third parties might use your code.
- Used for internal and external quality
- Proof of contract that certain things were implemented.

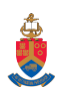

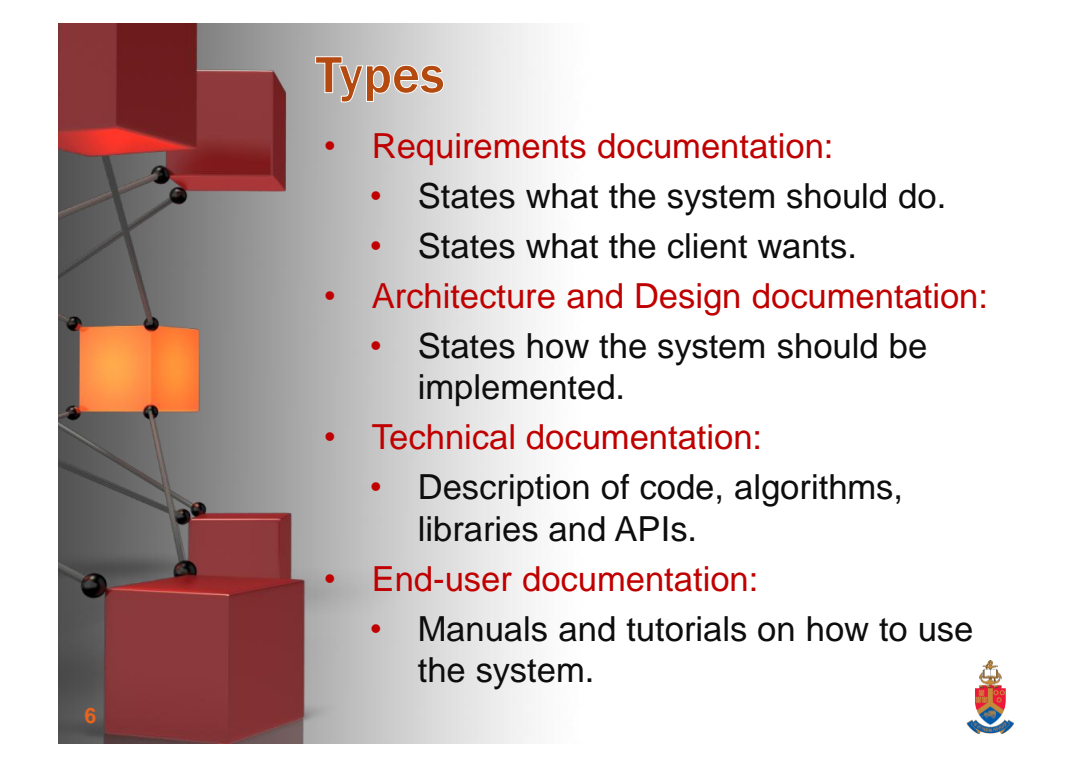

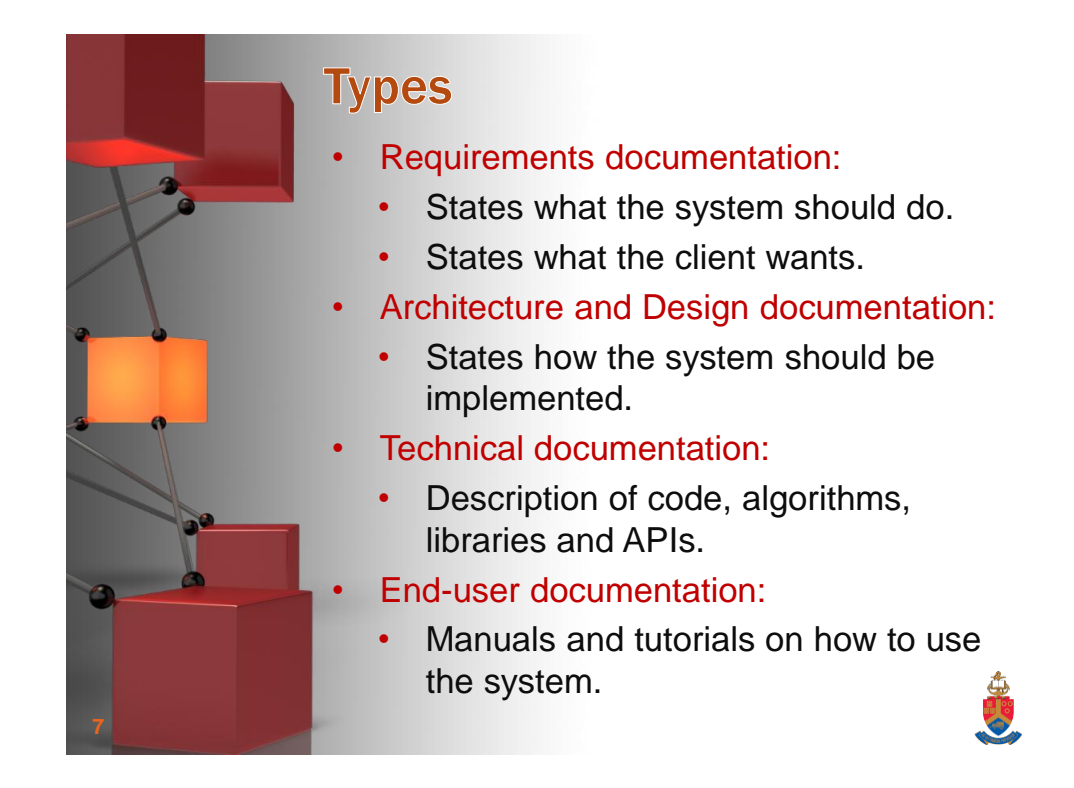

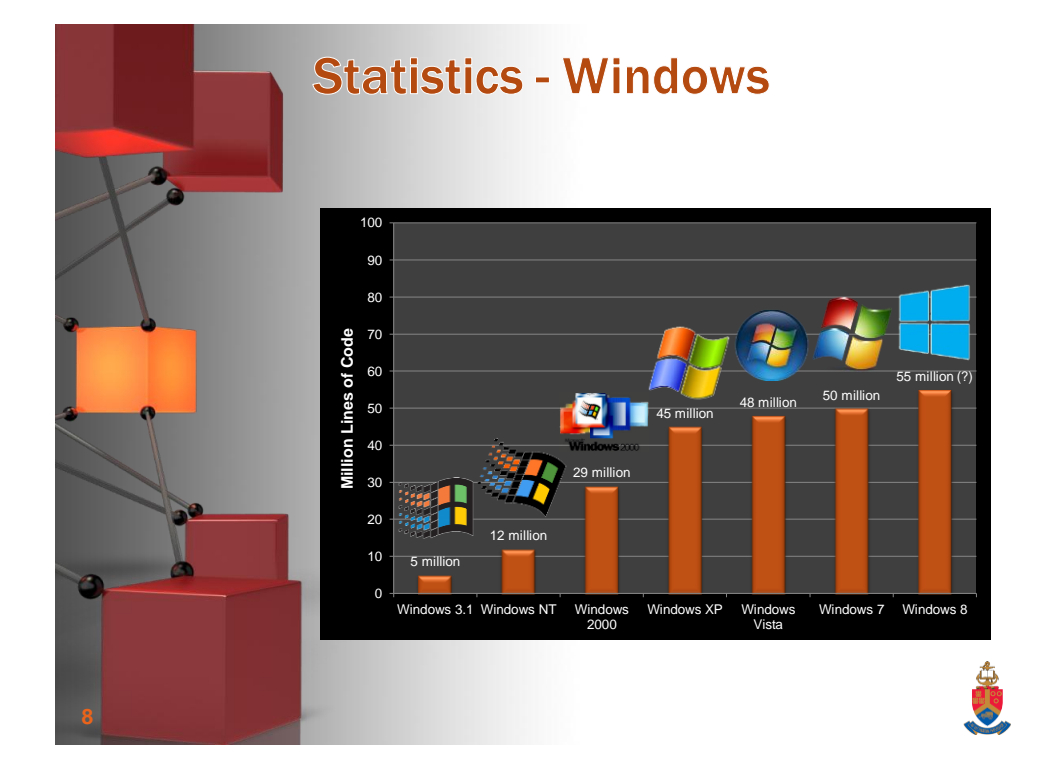

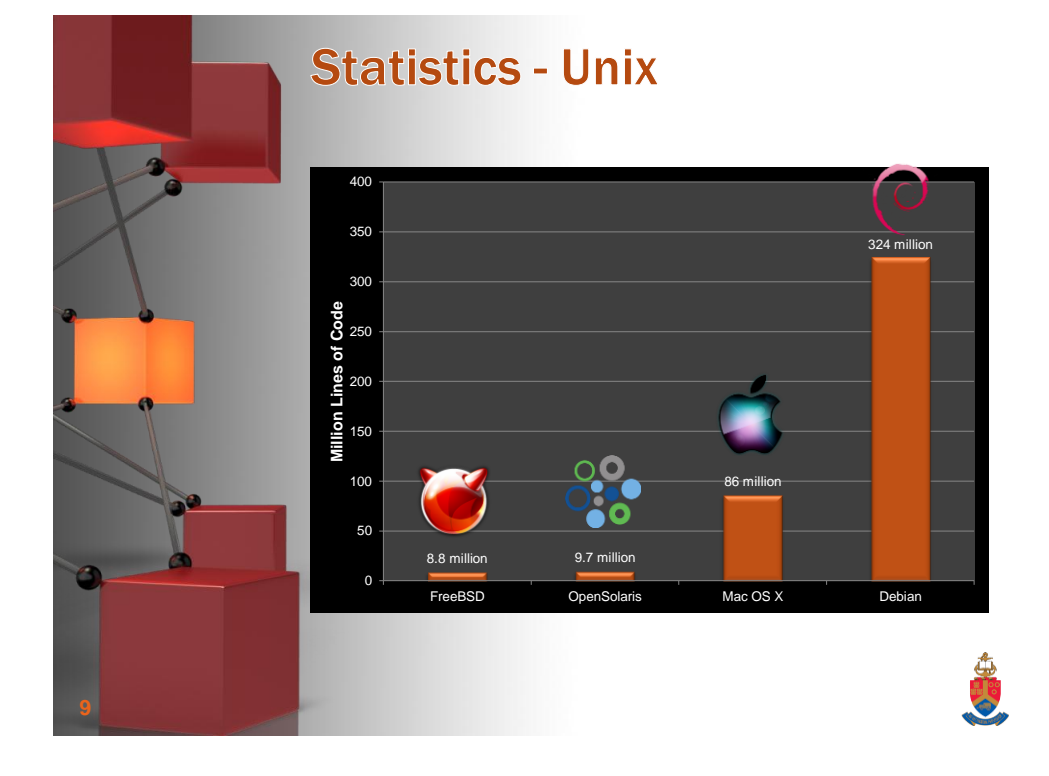

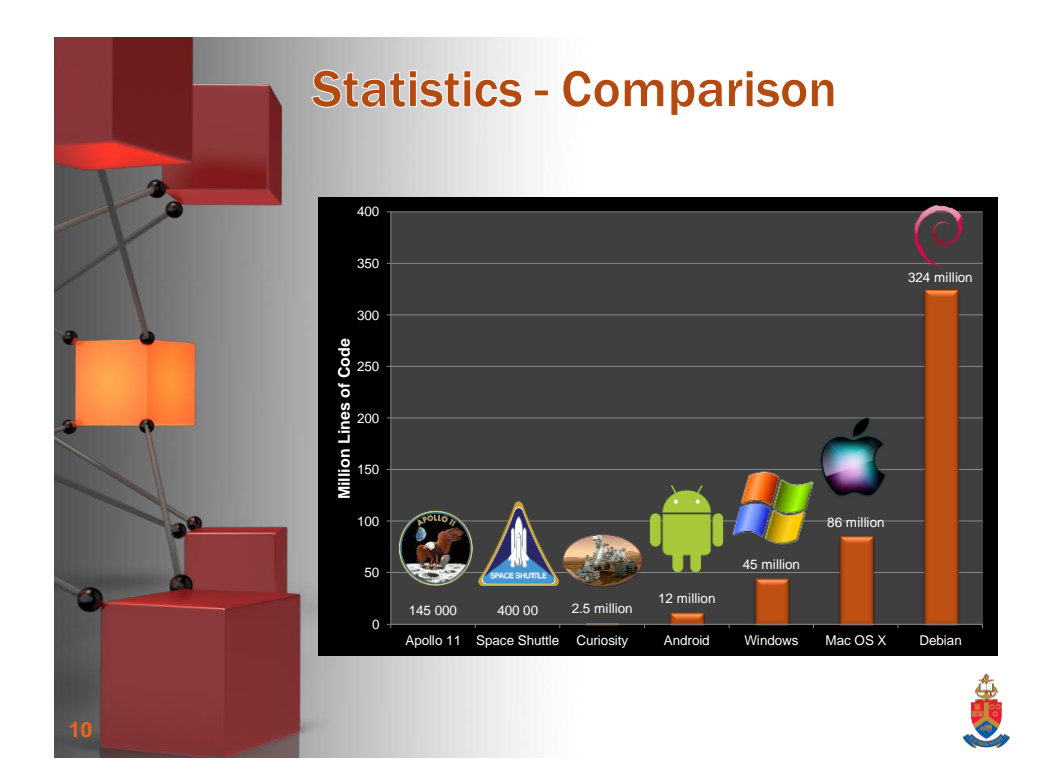

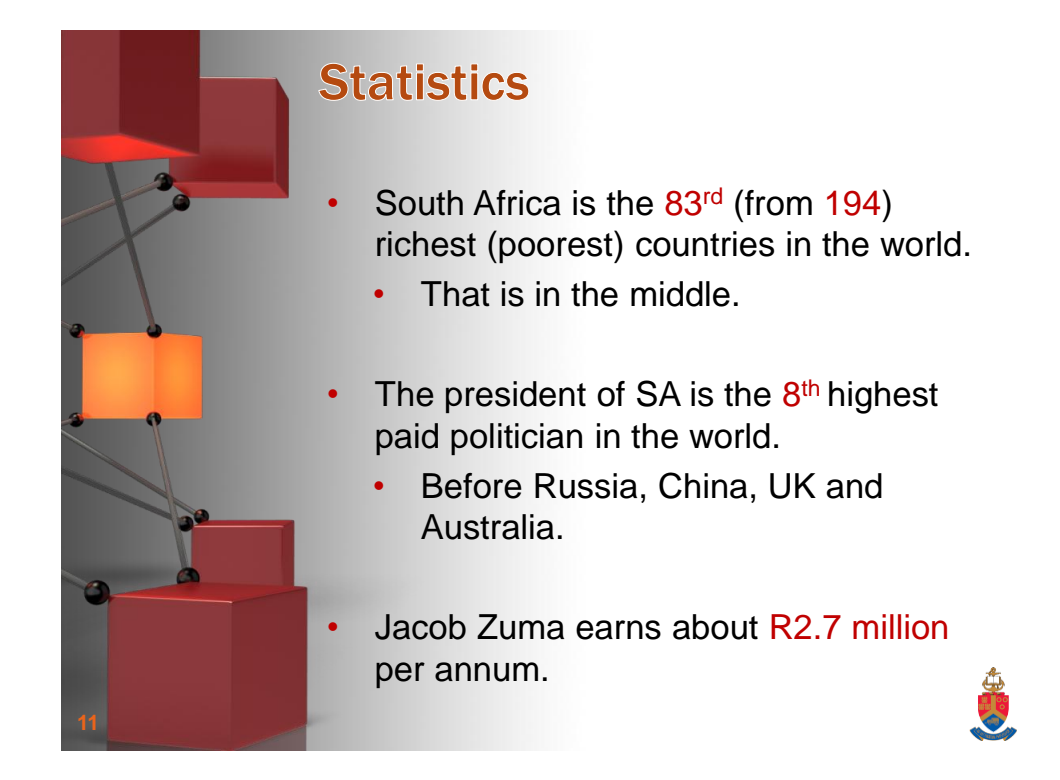

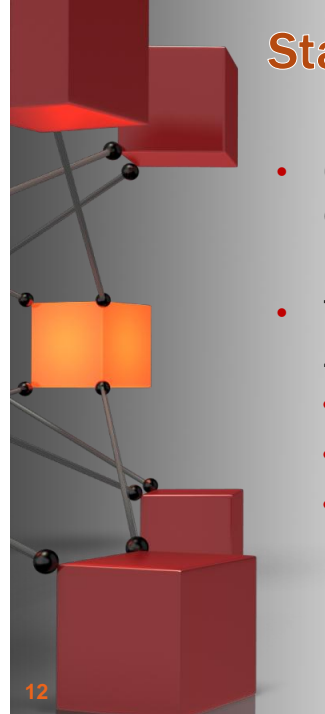

## **Statistics**

- Ohloh estimates it will cost \$8 billion to develop 324 million lines of code.
- Therefore to develop Debian, it will take Zuma's entire salary for:
	- 27 000 000 000 years
	- 27 billion years
	- 6 times longer than the earth exists

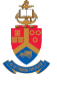

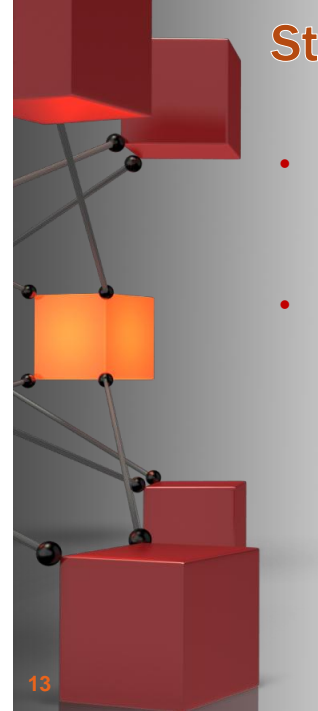

## **Statistics**

- A productive programmer writes about 1000 lines of code per day.
- Therefore to develop Debian it will take a single programmer:
	- 324 000 days.
	- 1350 years (on an average workingweek).
	- This excludes documentation, planning, design and testing.

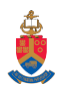

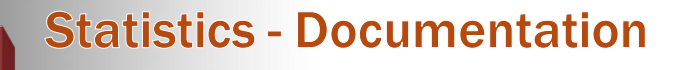

- Microsoft's MSDN Library (English) documentation has:
	- 3 154 289 topics
- With 3 pages per topic, 40 lines per page
	- 380 million lines of documentation
	- 8 times more documentation than code in Windows.

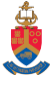

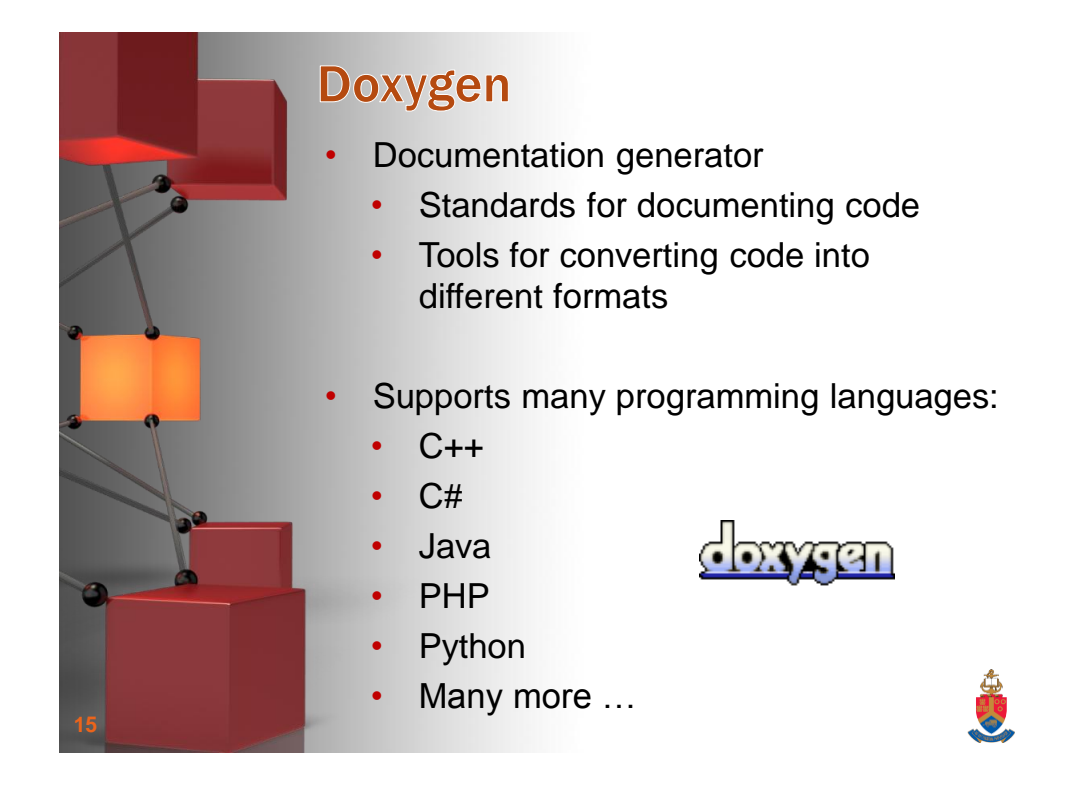

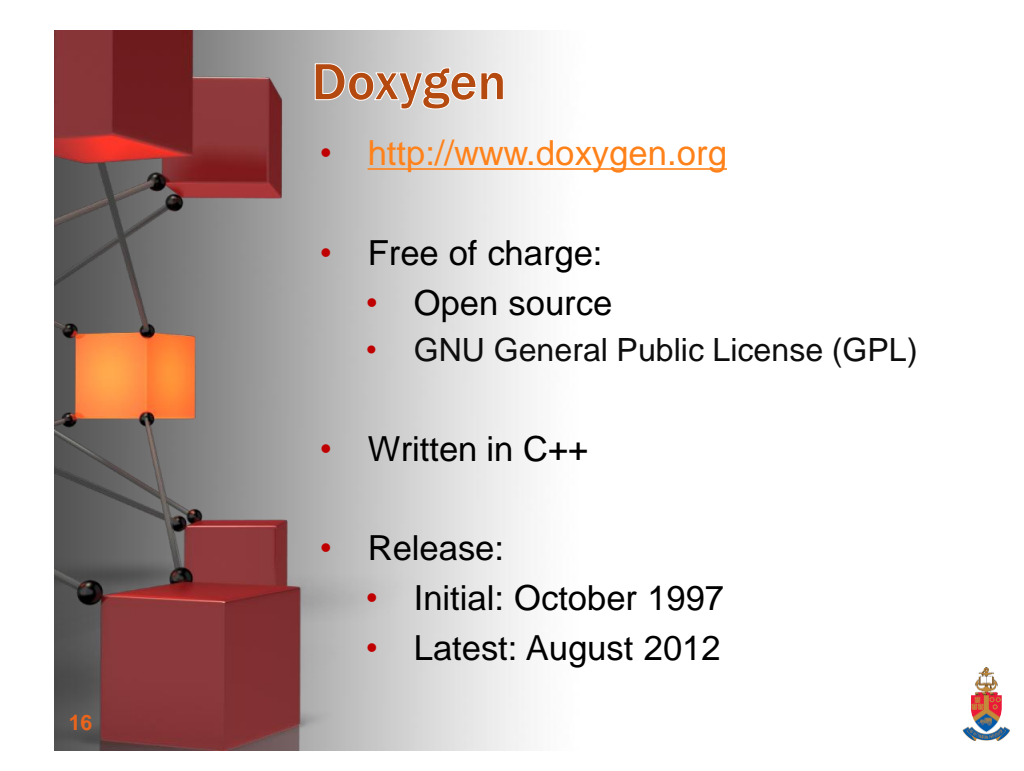

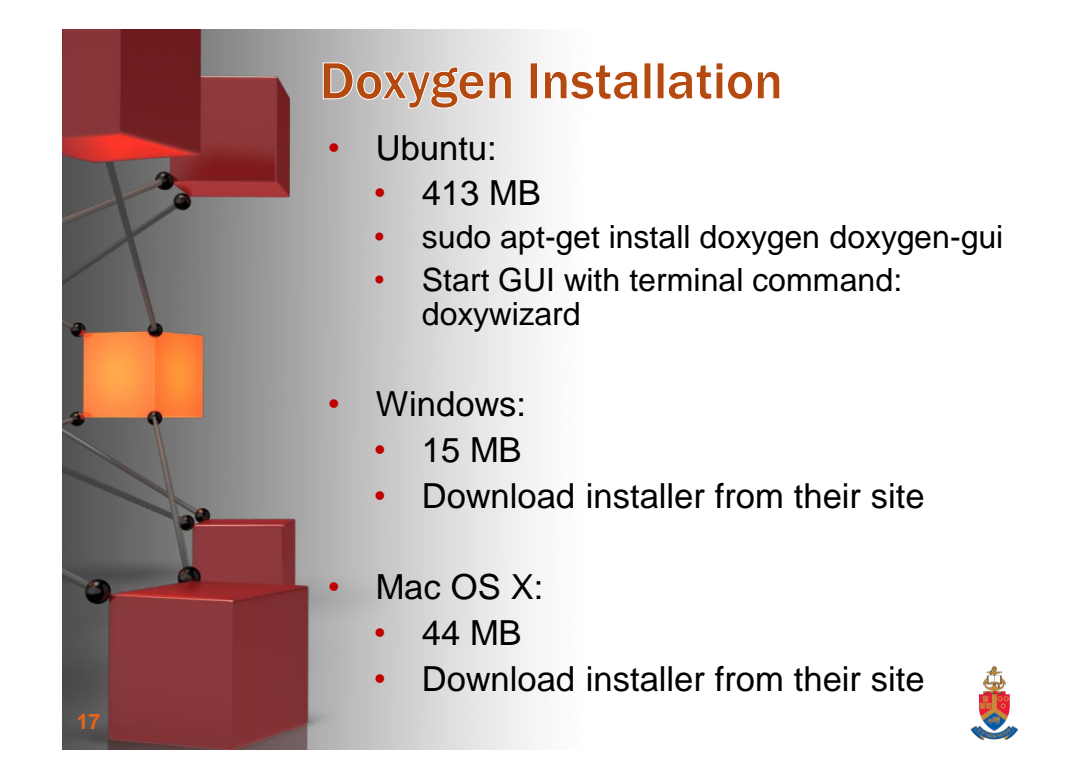

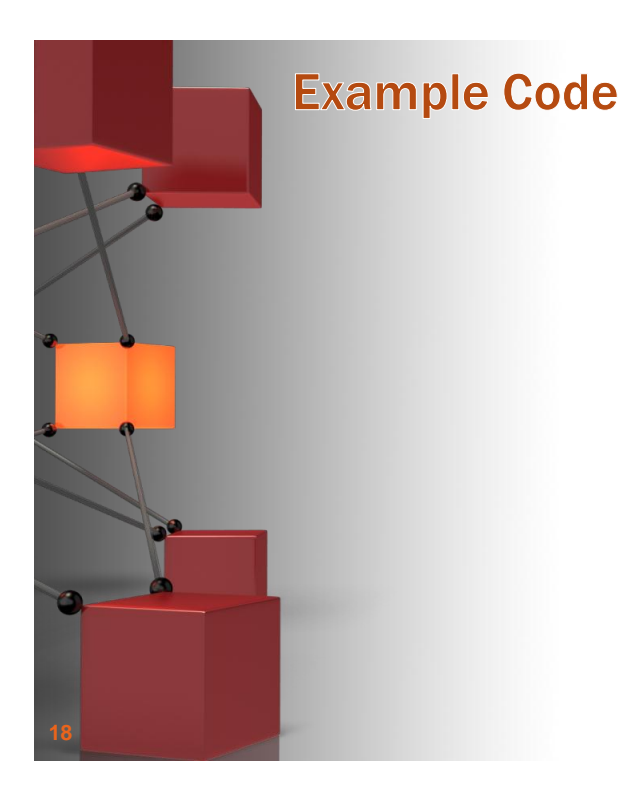

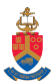

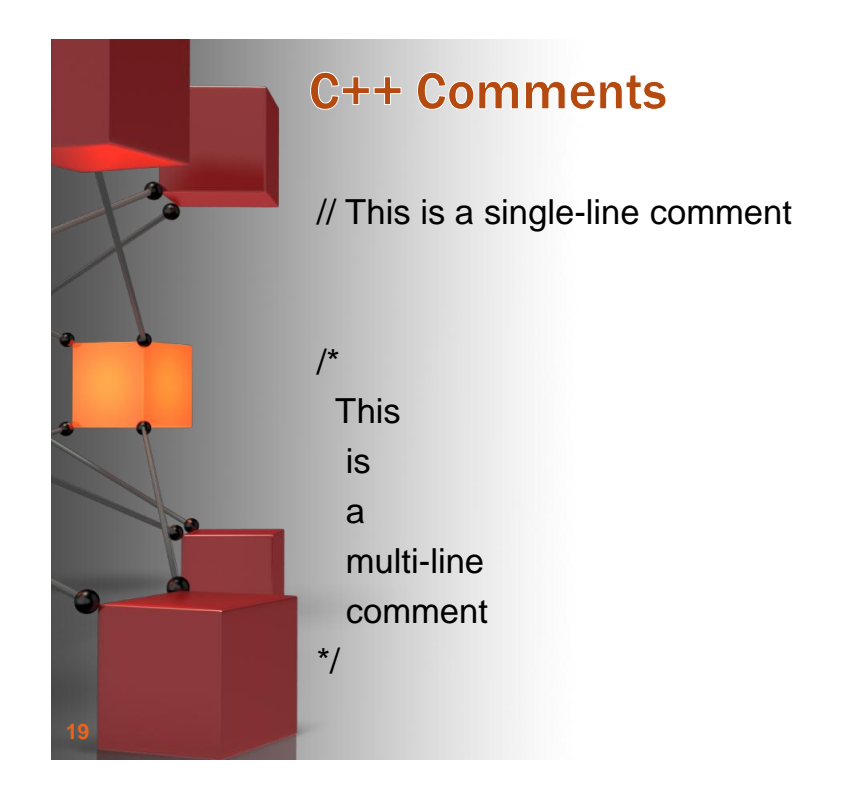

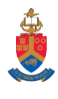

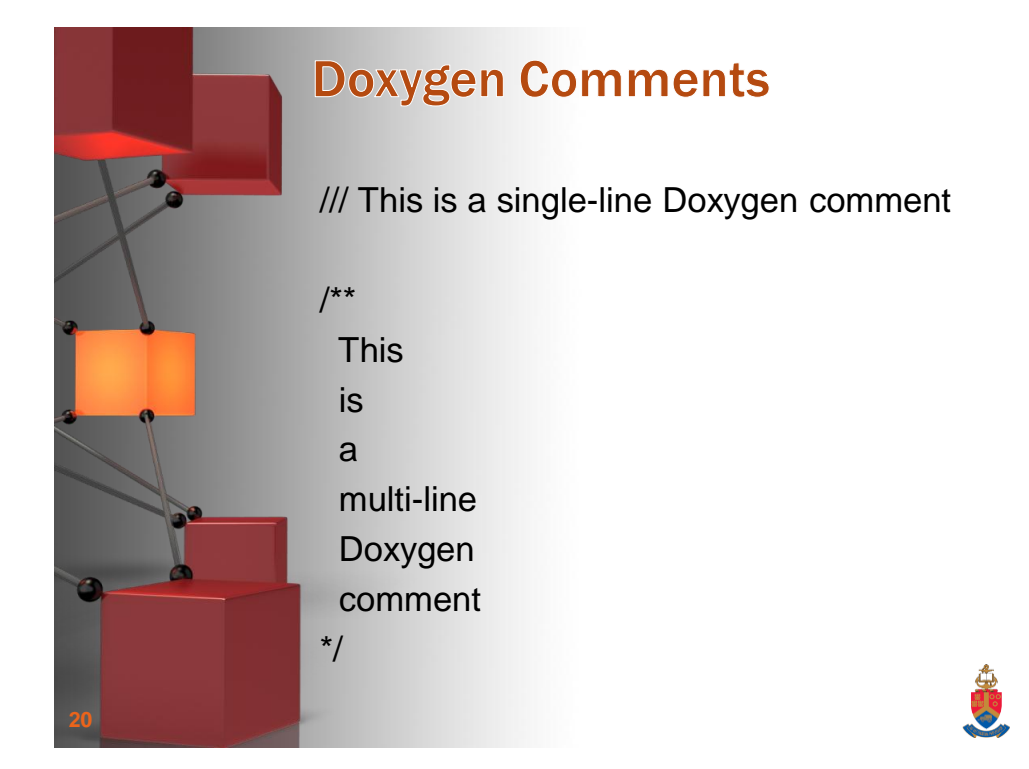

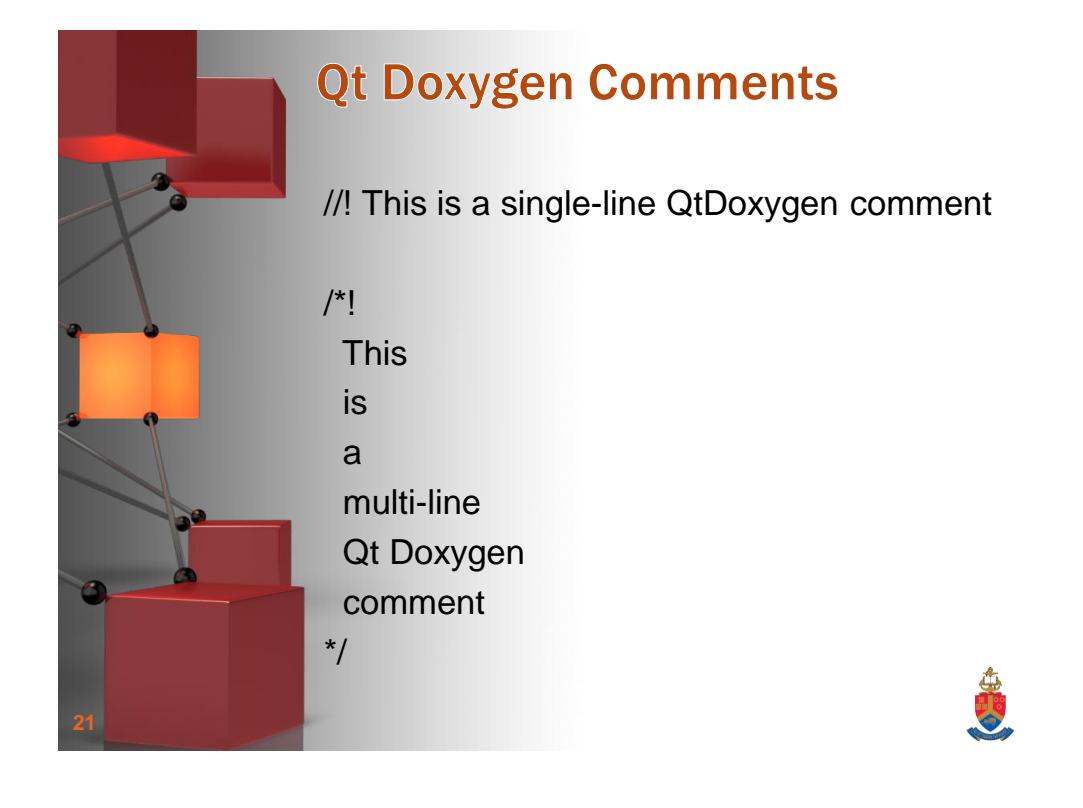

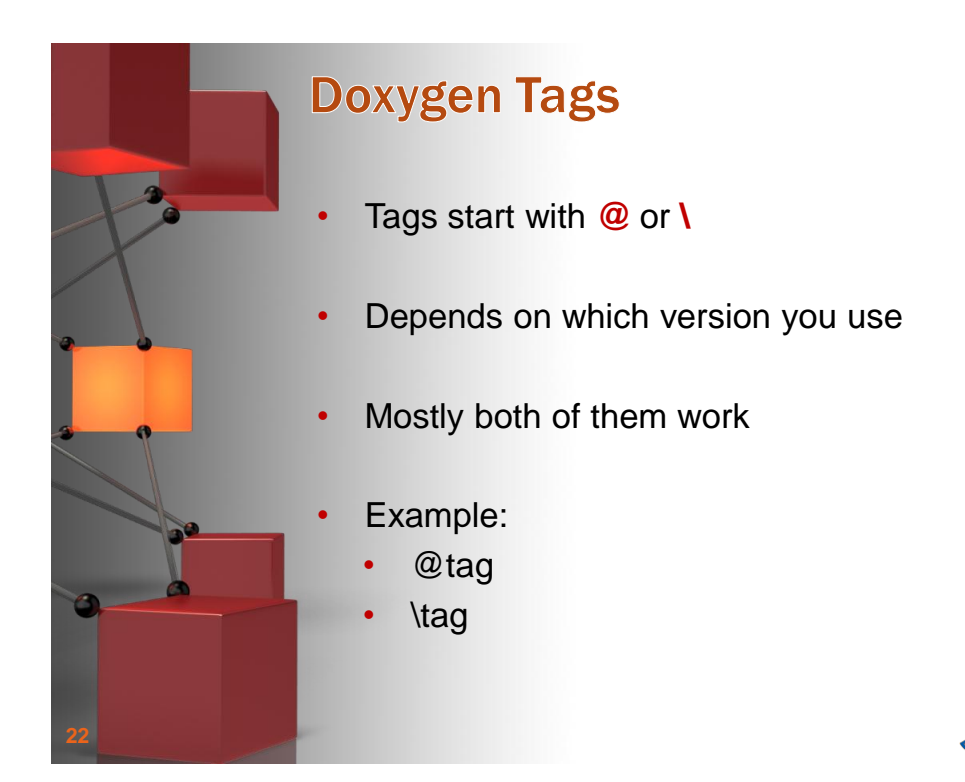

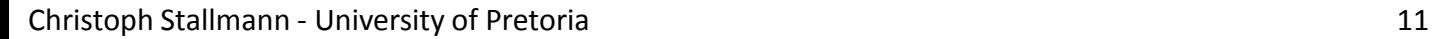

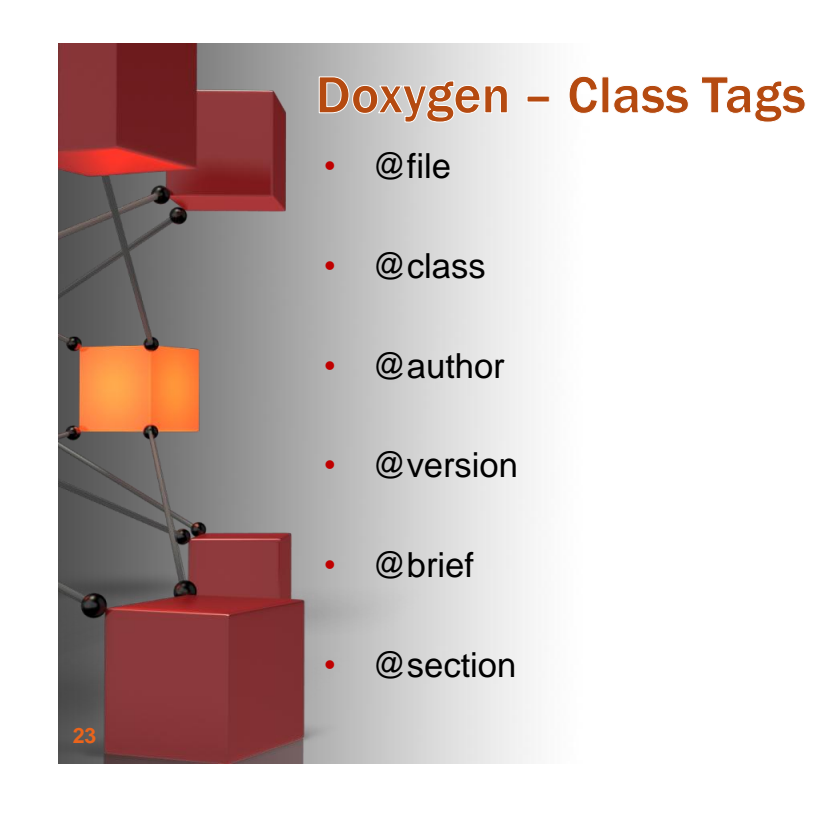

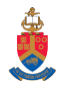

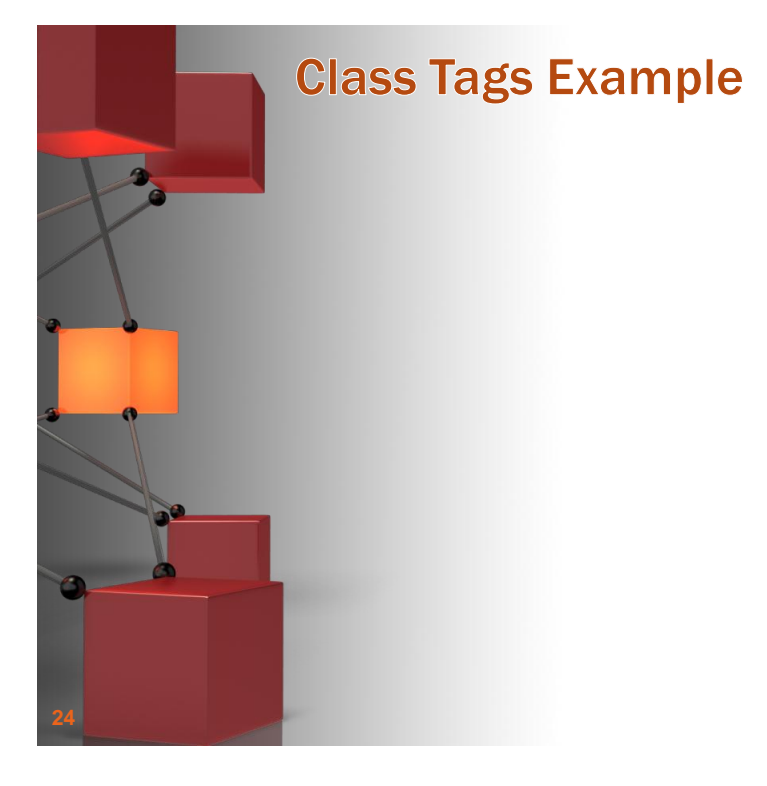

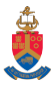

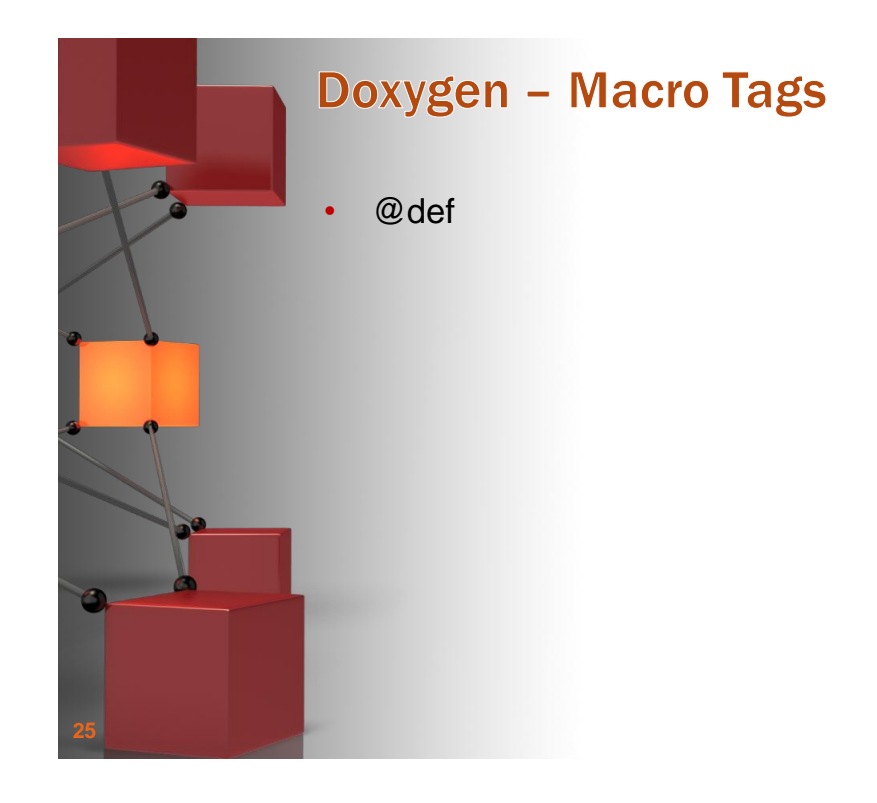

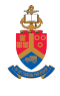

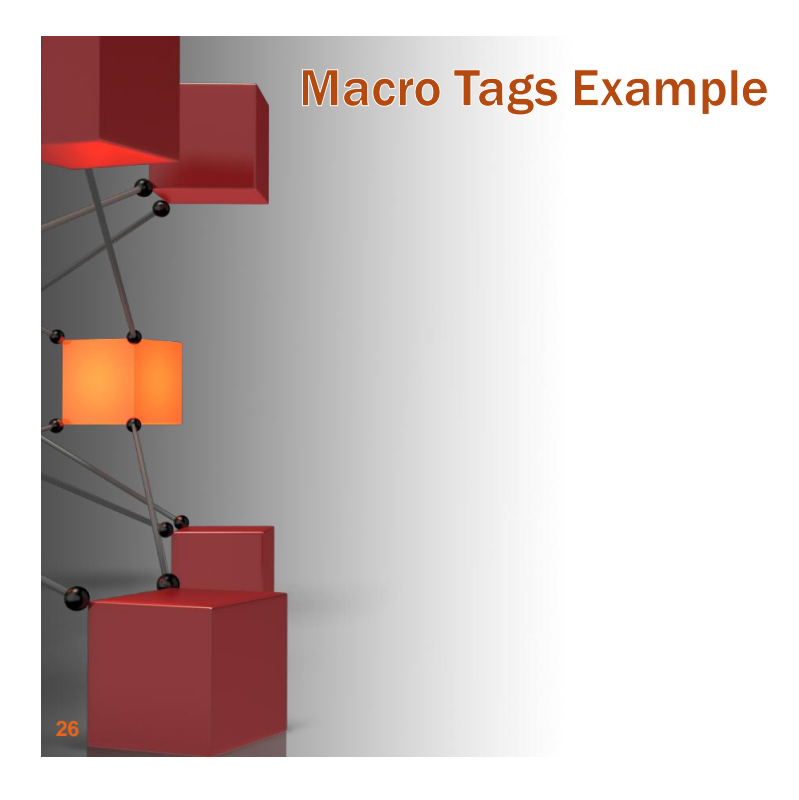

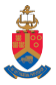

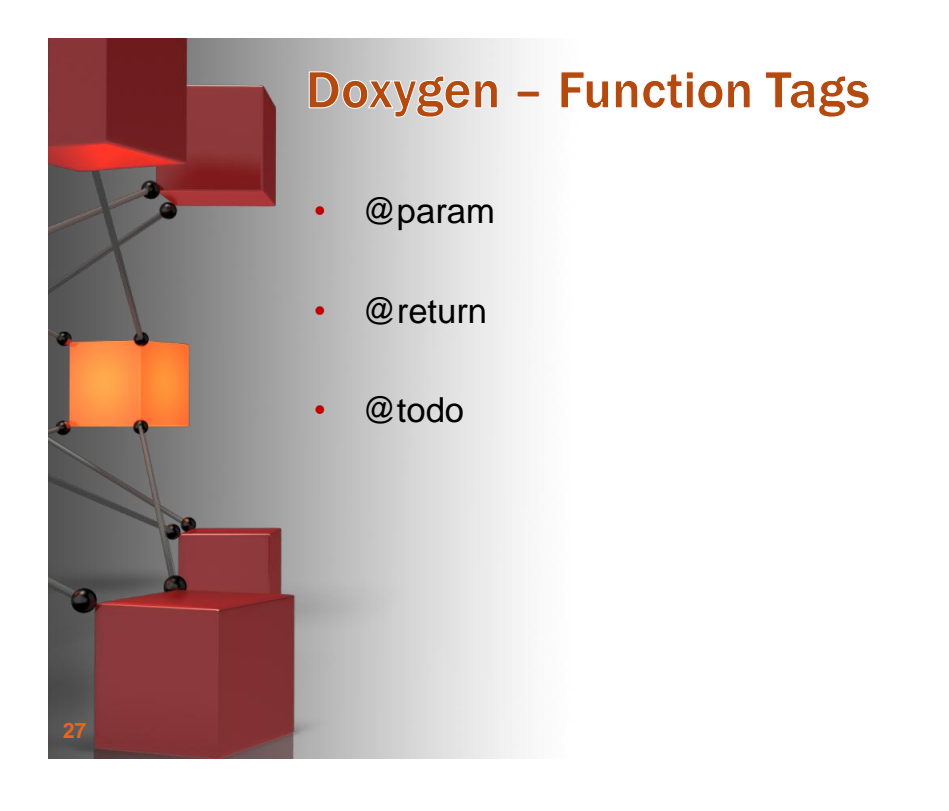

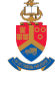

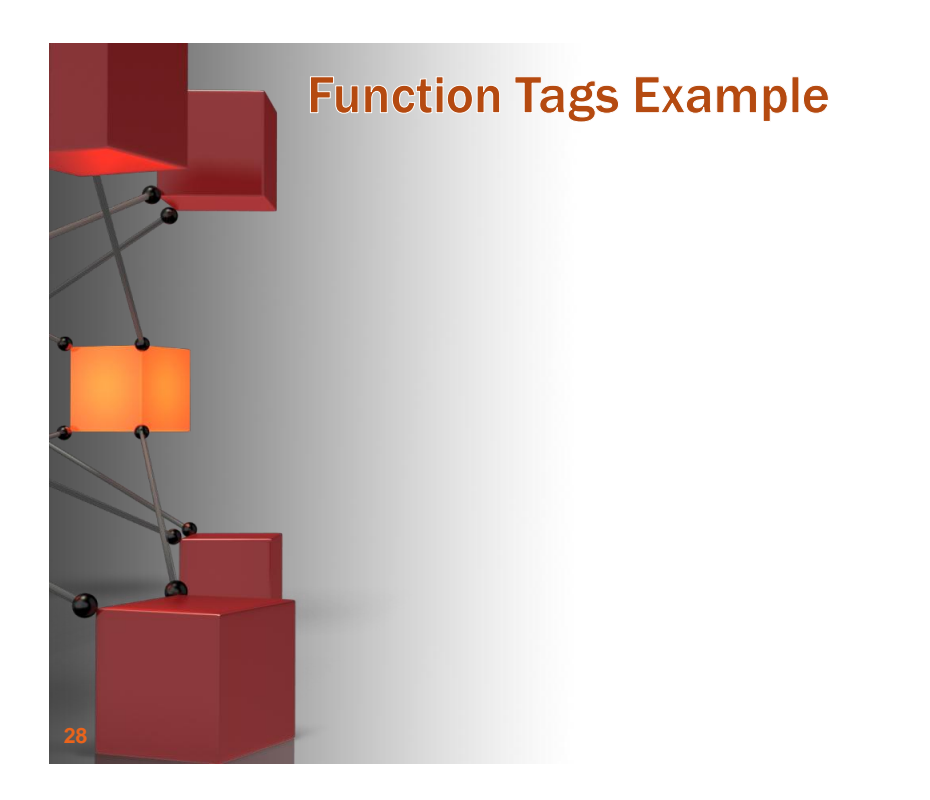

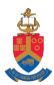

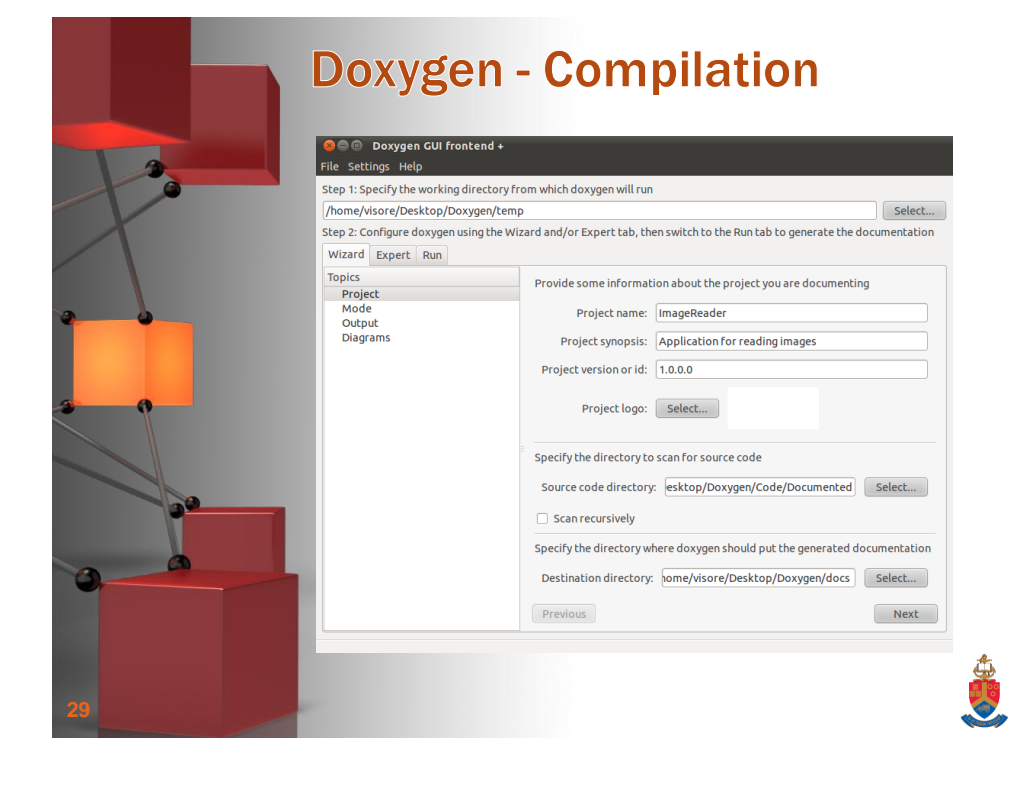

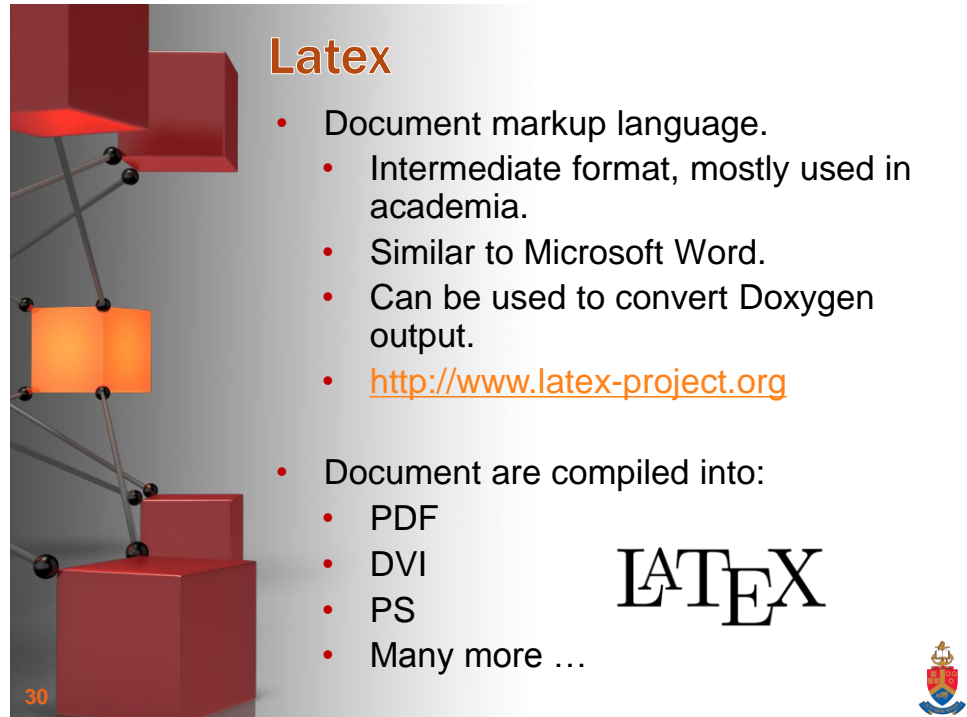

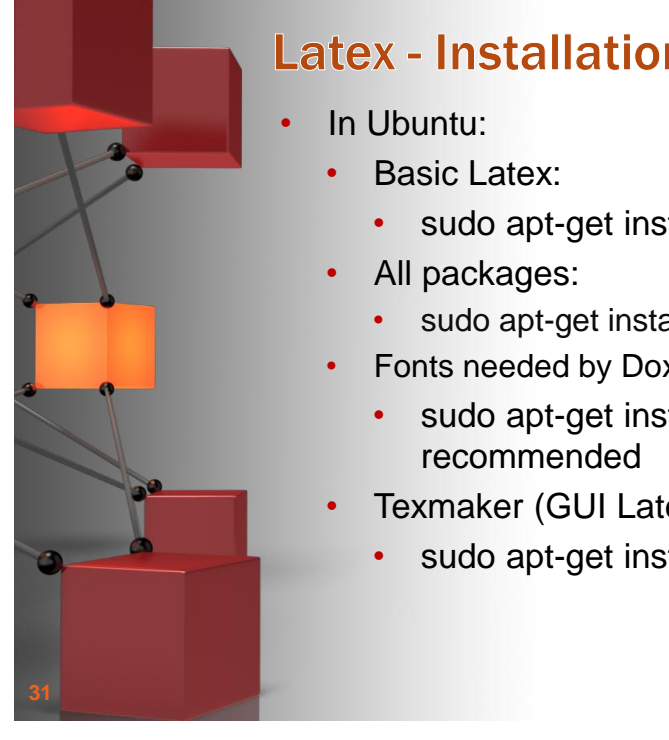

## **Latex - Installation**

- sudo apt-get install texlive
- sudo apt-get install texlive-full
- Fonts needed by Doxygen:
	- sudo apt-get install texlive-fonts-
- Texmaker (GUI Latex Editor):
	- sudo apt-get install texmaker

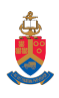

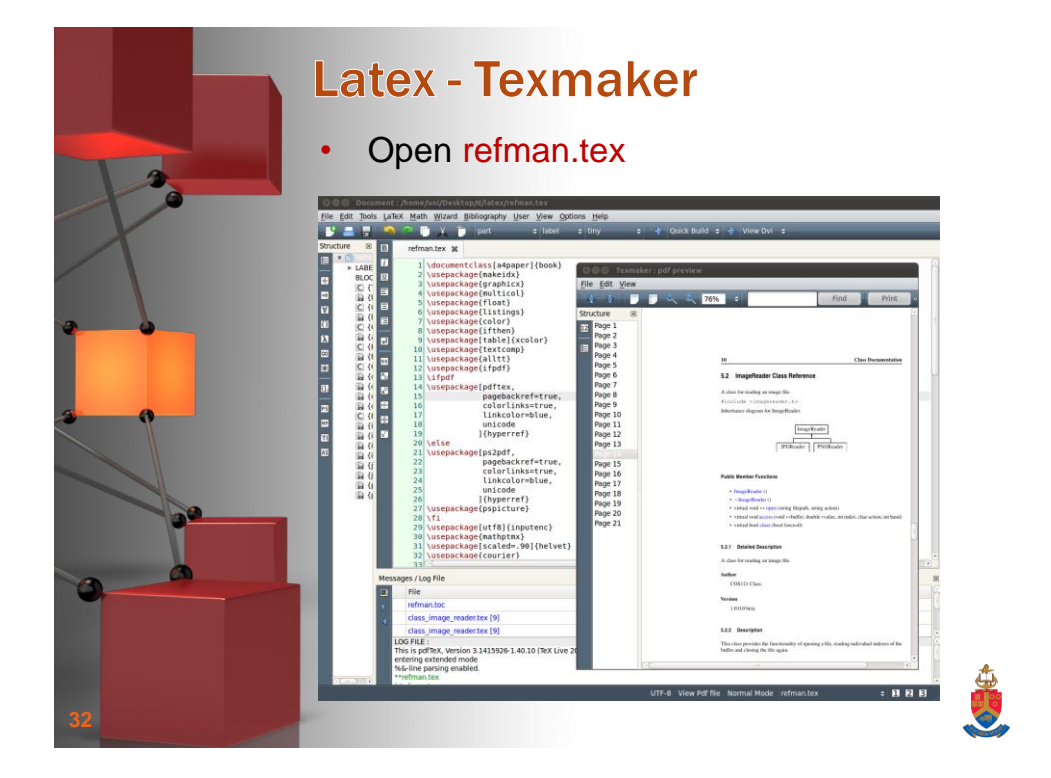

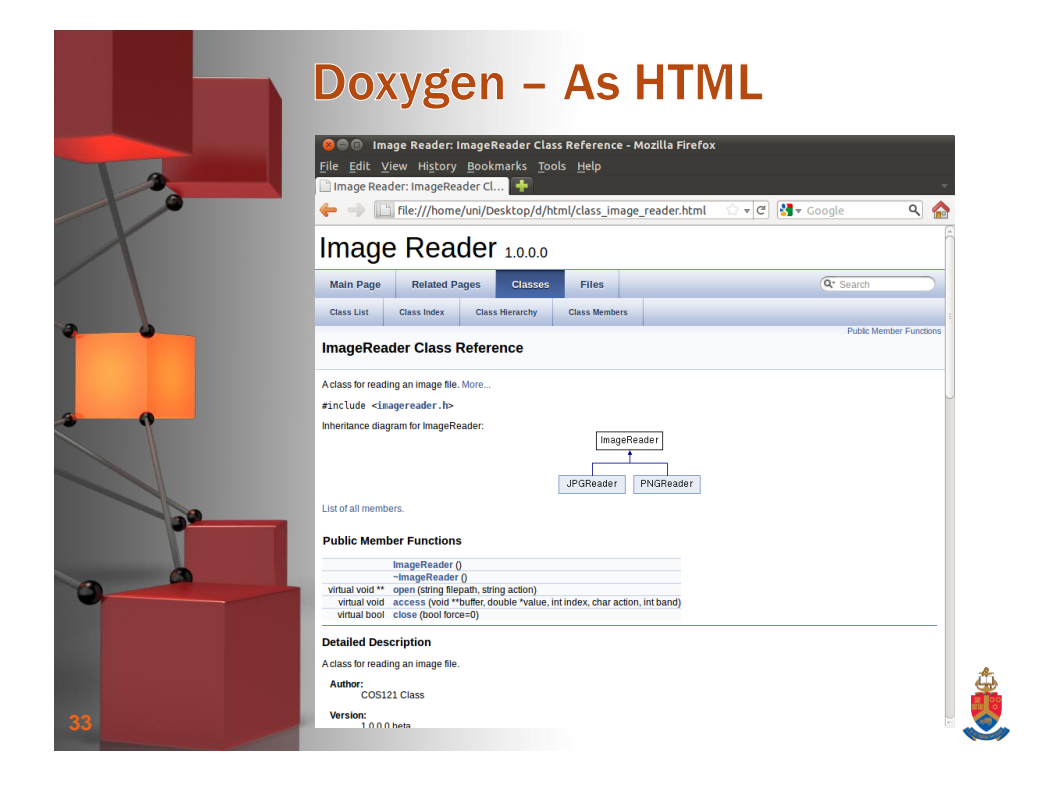

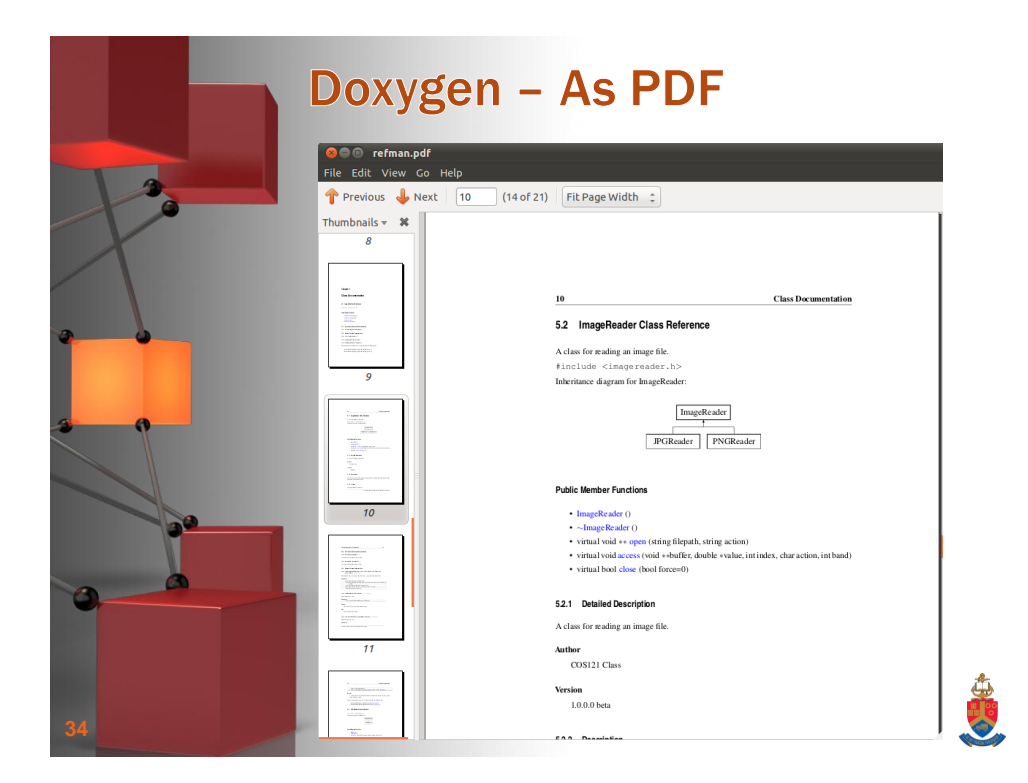

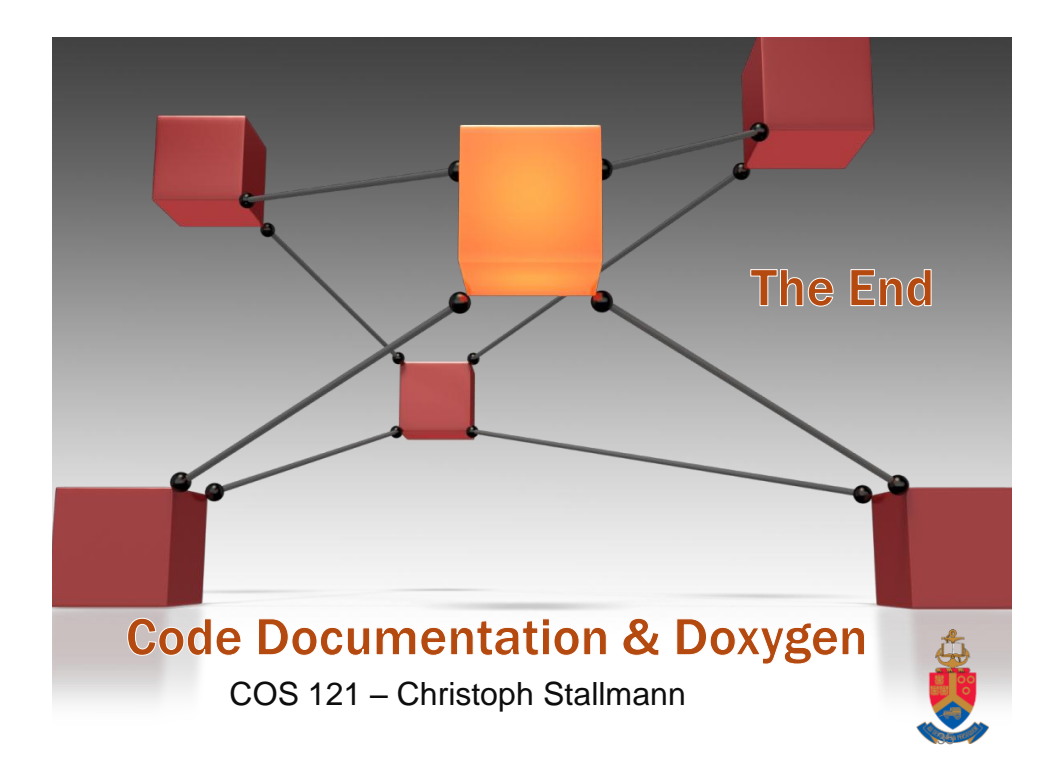